# <<Android

<<Android >>

13 ISBN 9787115289315

10 ISBN 711528931X

出版时间:2012-10

Lauren Darcey ( ) Shane Conder

页数:330

字数:536000

extended by PDF and the PDF

http://www.tushu007.com

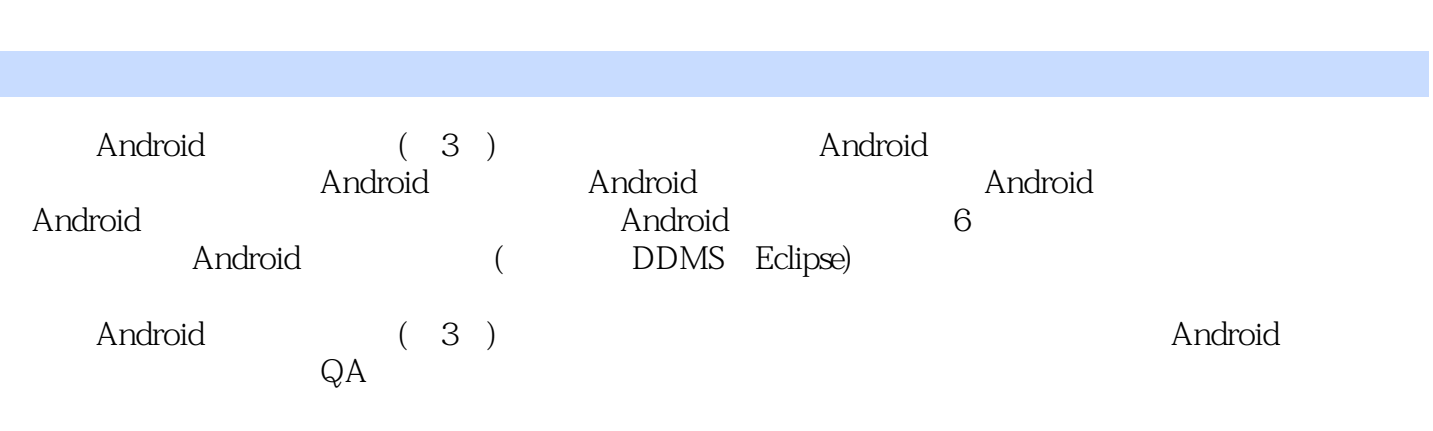

<<Android

 $,$  tushu007.com

, tushu007.com <<Android Lauren Darcey Lauren Android iPhone Blackberry Palm Pre BREW J2ME 拥有20年专业软件产品研发经验的Lauren被公认为企业架构和商业级移动应用开发的权威。  $\Delta$ auren $\Delta$ Shane Conder Shane Conder and the conder the conder of  $10$ Android iPhone BREW Blackberry J2ME Palm Windows Mobile  $Shane$  $Shane$ 

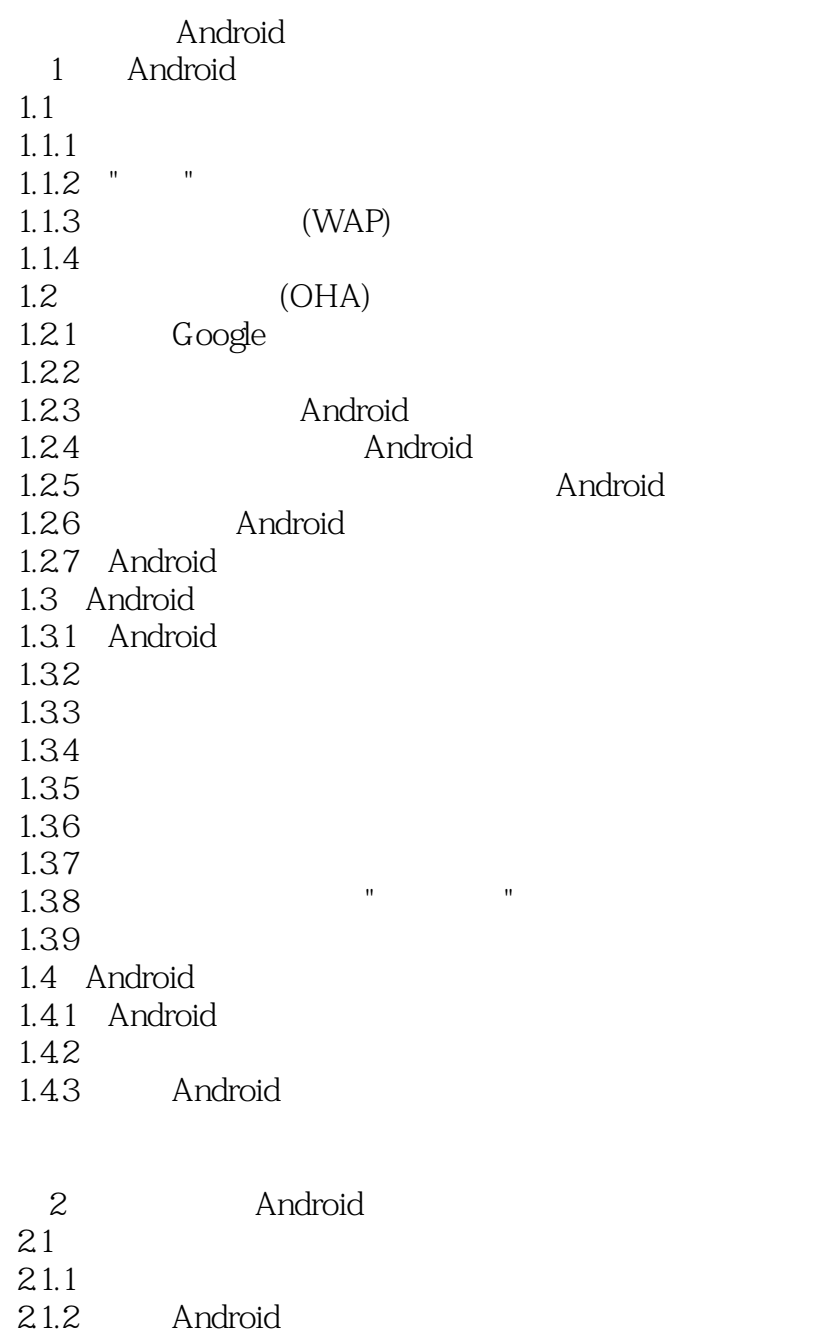

- 2.1.3 Android SDK  $21.4$  Android 2.2 Android SDK 2.2.1 Android SDK<br>2.2.2 Android SDK 2.2.2 Android SDK<br>2.2.3 Android 2.2.3 Android<br>2.2.4 Android
- 224 Android<br>225 Android Android

## <<Android

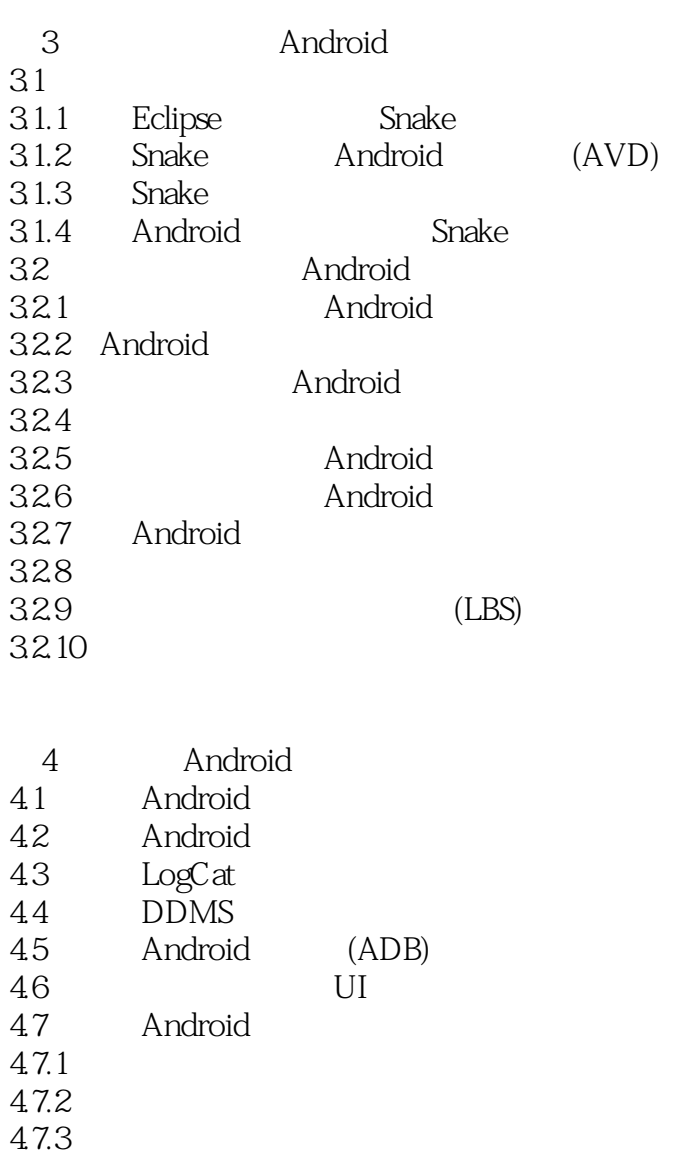

47.4

 $48 \\ 49$ Android

 $\bullet$  65

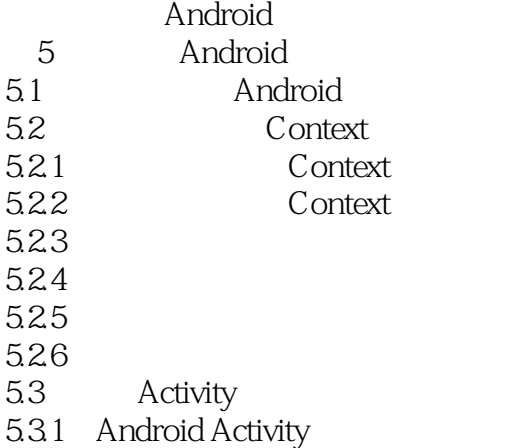

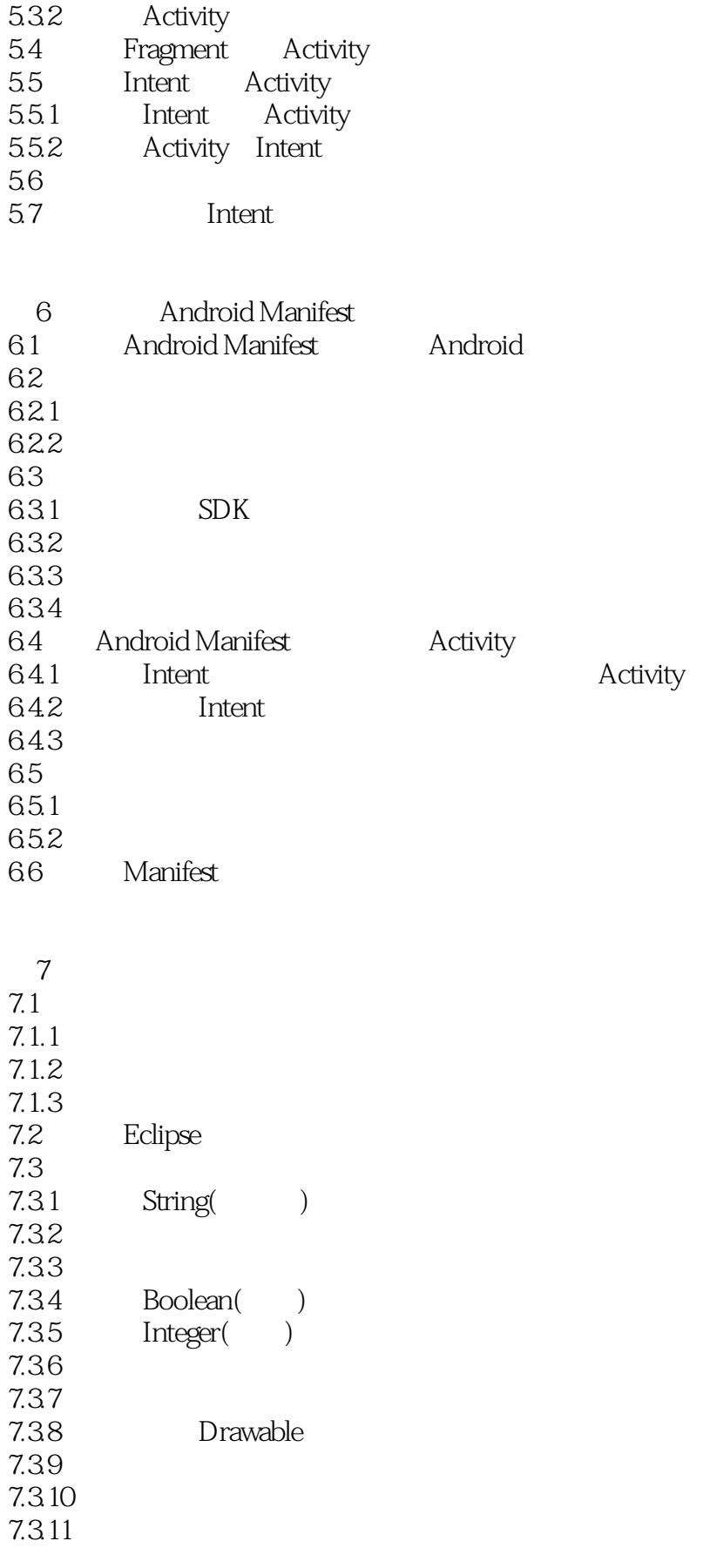

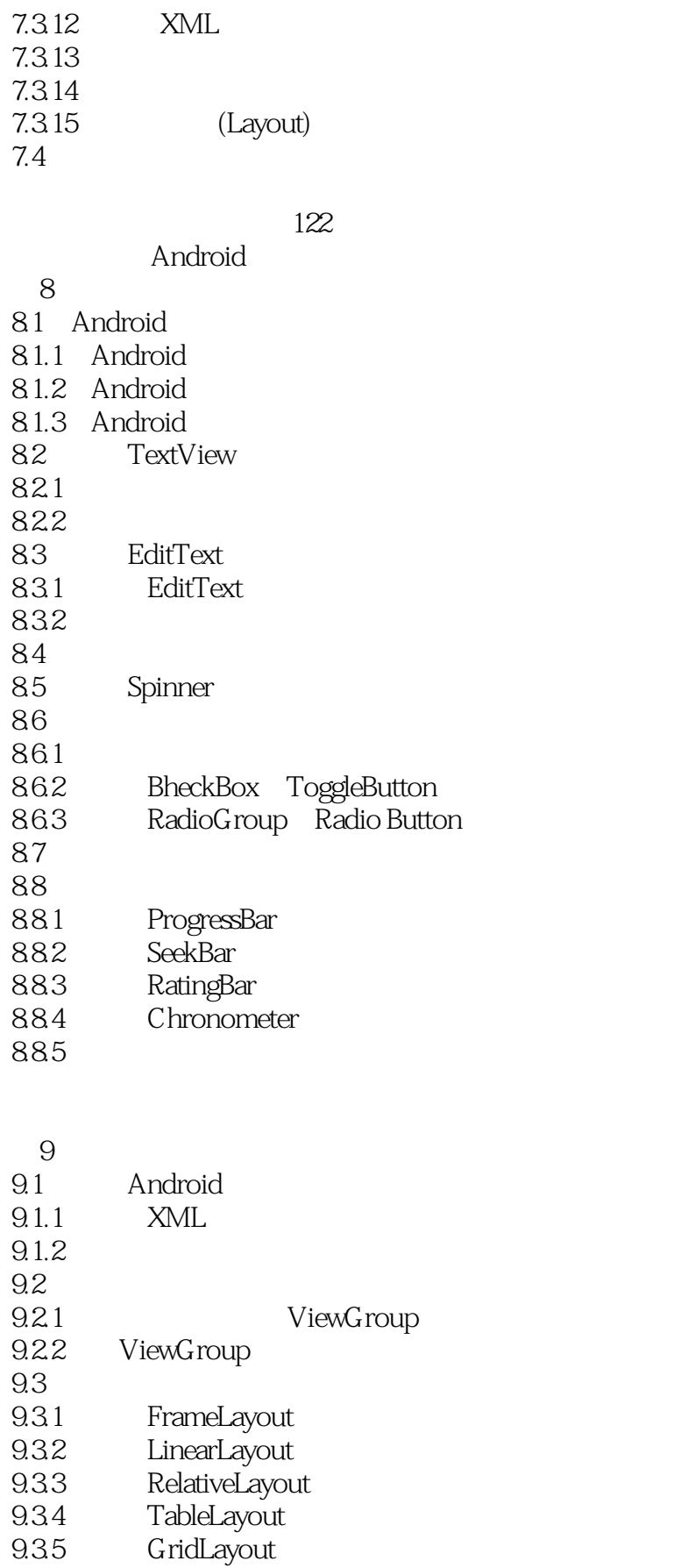

<<Android

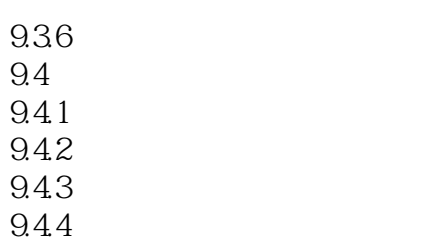

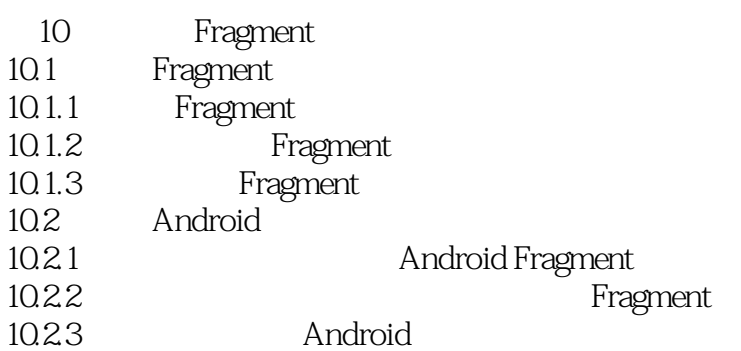

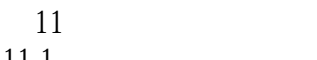

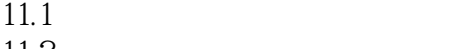

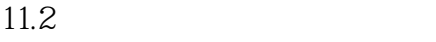

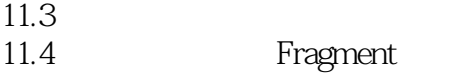

 $190$ 

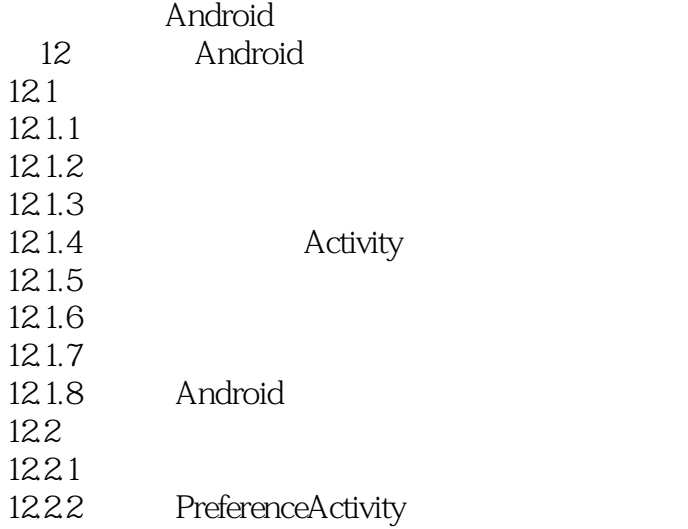

第13章 使用文件和目录 13.1 13.2<br>13.3 Android 134

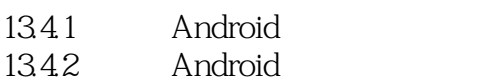

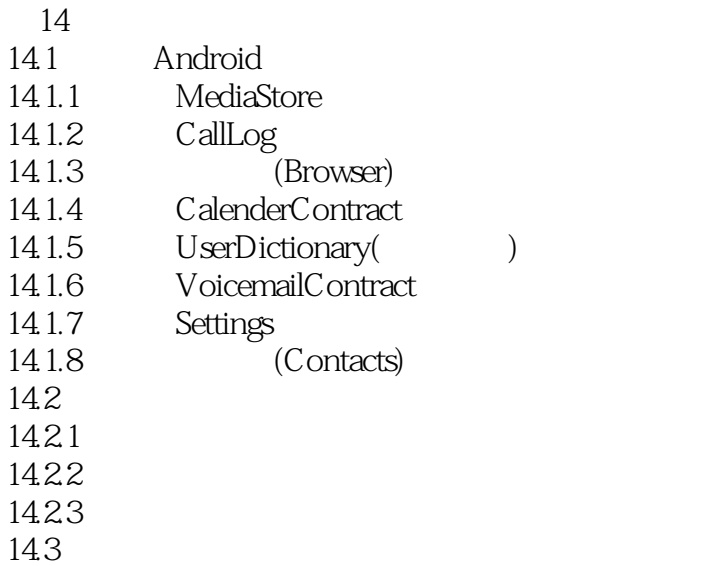

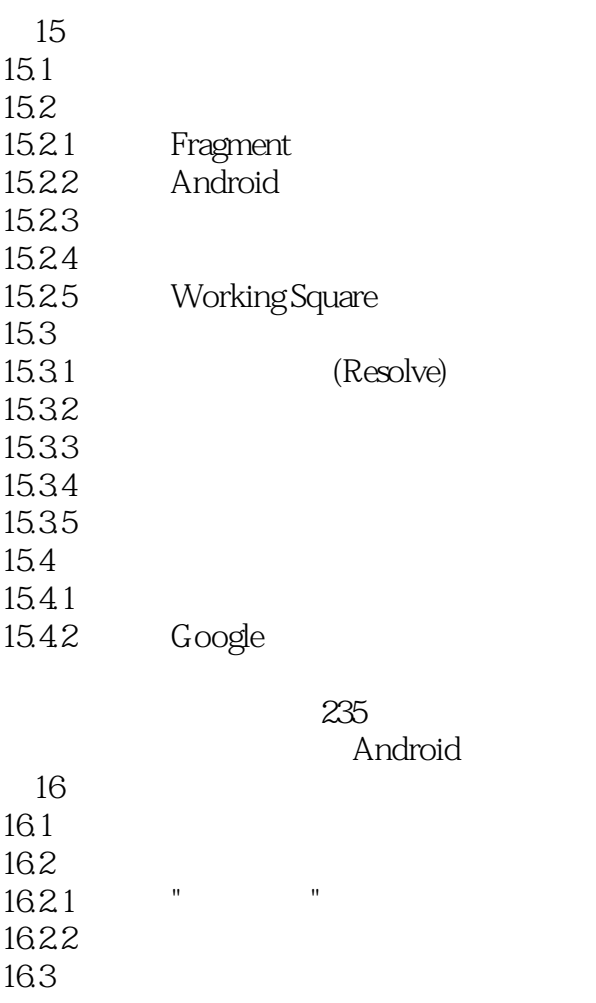

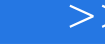

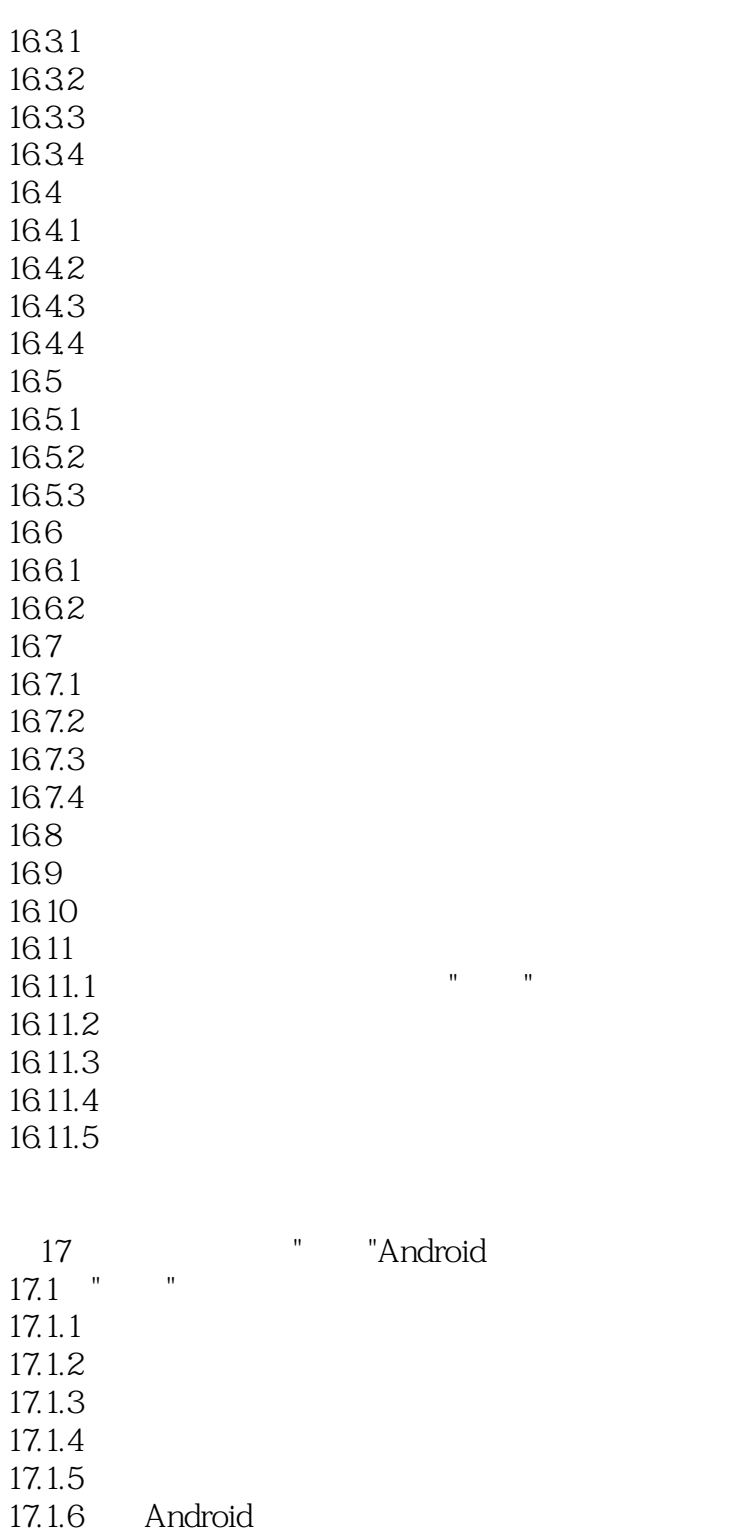

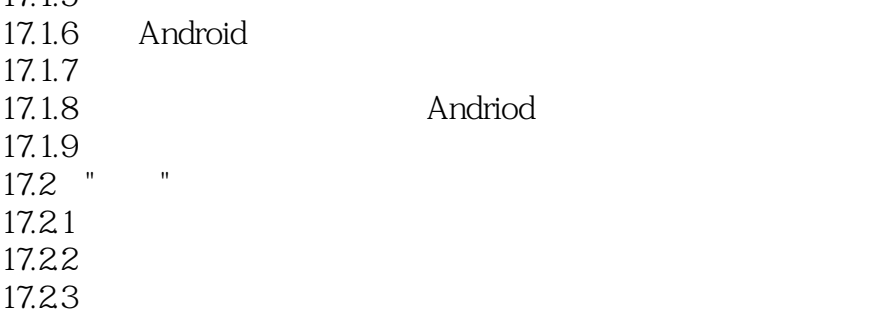

## <<Android

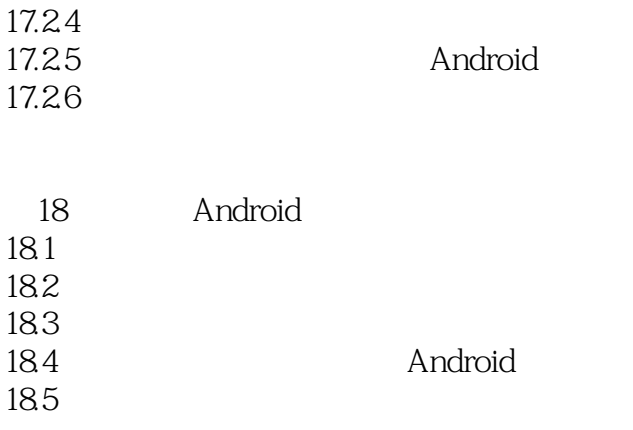

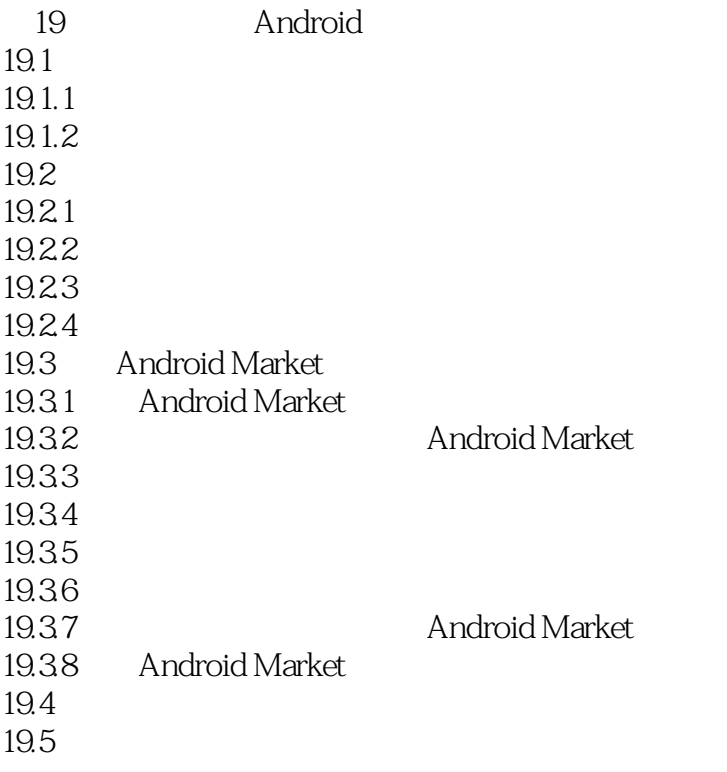

#### 292

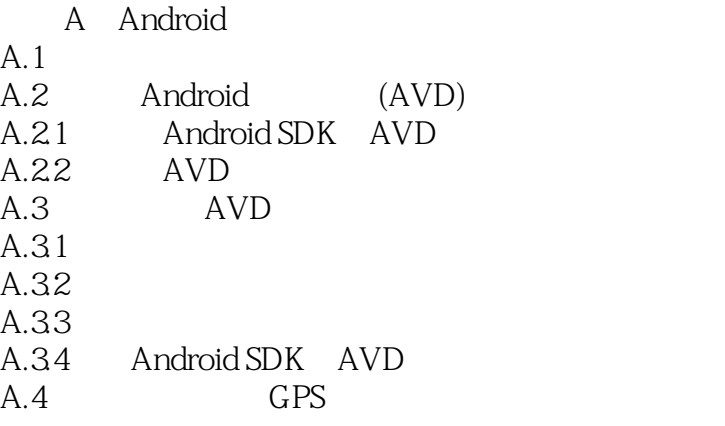

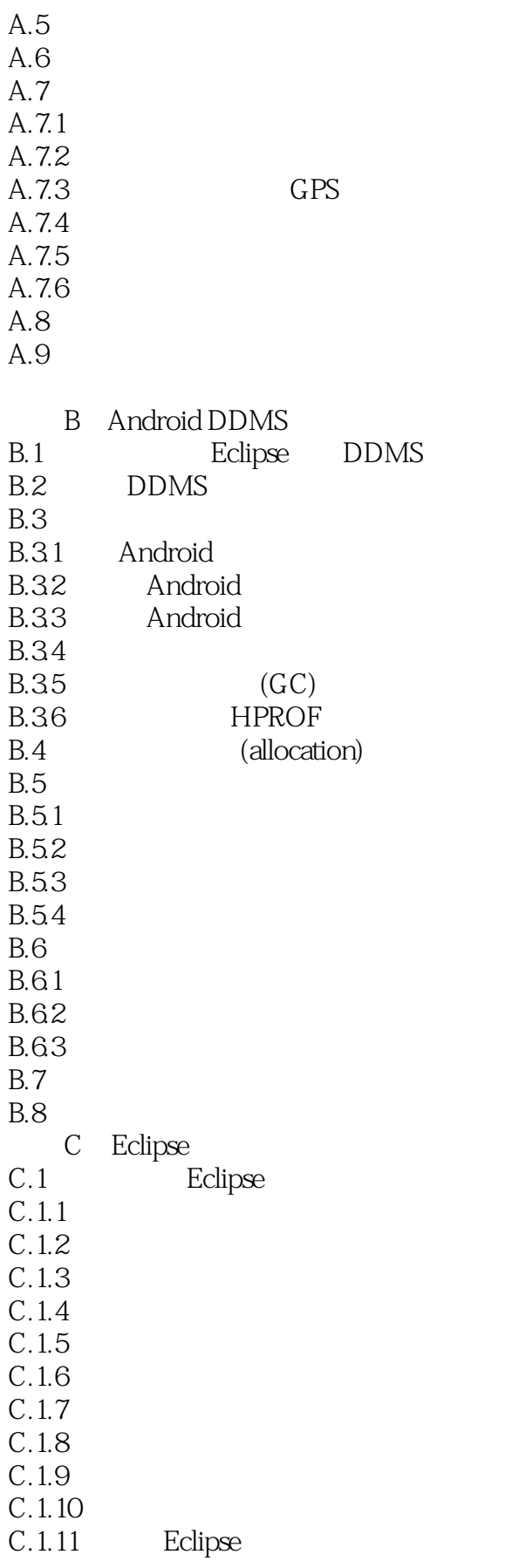

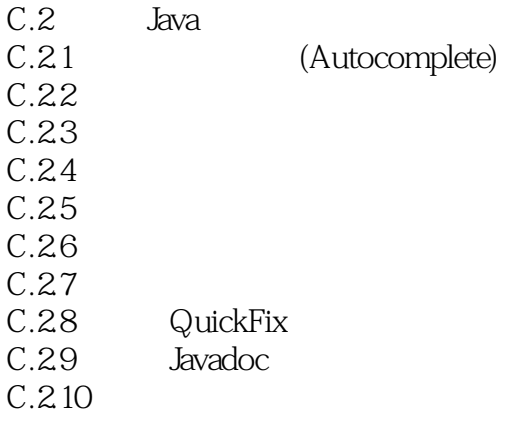

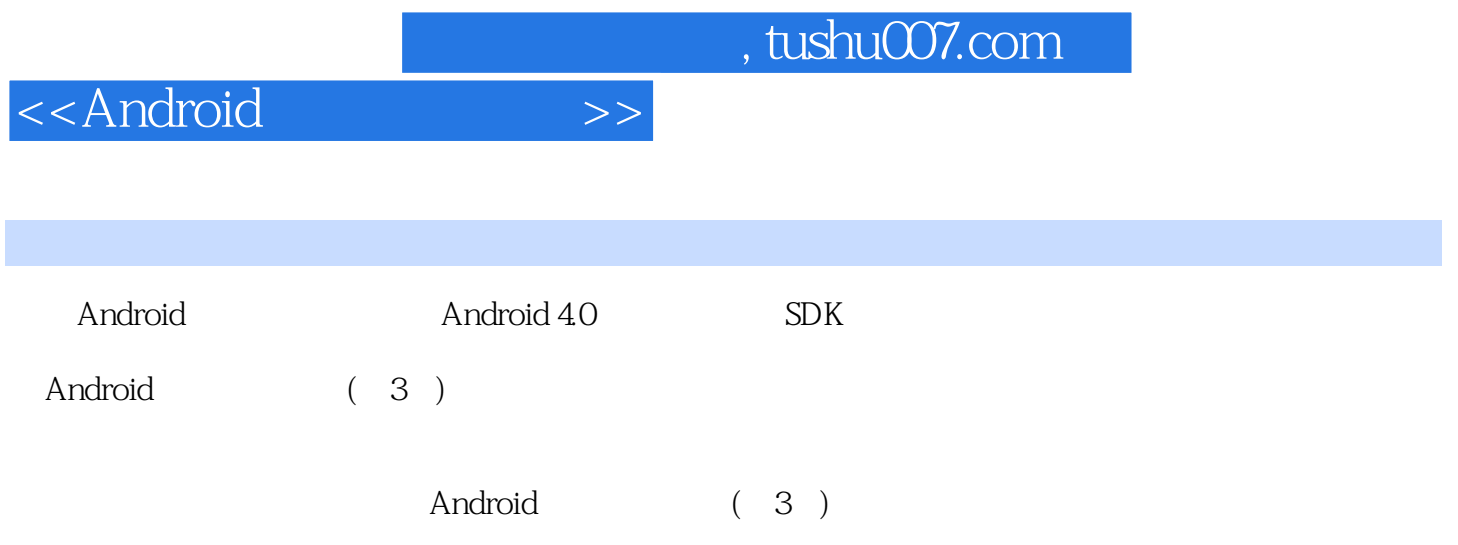

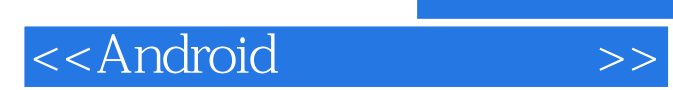

本站所提供下载的PDF图书仅提供预览和简介,请支持正版图书。

更多资源请访问:http://www.tushu007.com